# **Standalone Mode**

The Aspire 3.x Connectors implement an interface called [RepositoryAccessProvider](https://wiki.searchtechnologies.com/javadoc/aspire3.0/com/searchtechnologies/aspire/connector/services/RepositoryAccessProvider.html) that specifies the minimum required methods to access, fetch, and scan a given Repository.

The Aspire 3.x Connector Framework layer provides common control code for

- Full / incremental crawling
- Distributed processing
- Group expansion
- **Schedules**  $\bullet$
- $\bullet$ Link between the Aspire Admin User Interface and the crawls

by calling the [RepositoryAccessProvider](https://wiki.searchtechnologies.com/javadoc/aspire3.0/com/searchtechnologies/aspire/connector/services/RepositoryAccessProvider.html) method when it needs to access the Repository.

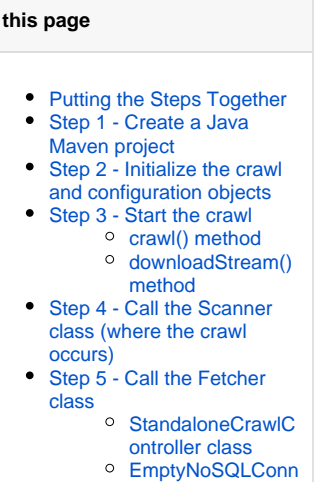

**On** 

- [ection class](#page-5-0)
- The separation of the [Connector Framework](https://contentanalytics.digital.accenture.com/display/aspire30/NoSQL+Connector+Framework+Overview) and the [Connector Implementation](https://contentanalytics.digital.accenture.com/display/aspire30/NoSQL+Connector+Framework+Implementation) allows a very natural usage of the Connector Implementation outside of the Connector Framework (and outside of Aspire at all).

There are five main tasks that the [RepositoryAccessProvider](https://wiki.searchtechnologies.com/javadoc/aspire3.0/com/searchtechnologies/aspire/connector/services/RepositoryAccessProvider.html) is responsible for:

- 1. **Initializing the crawl configuration or [SourceInfo,](https://wiki.searchtechnologies.com/javadoc/aspire3.0/com/searchtechnologies/aspire/connector/services/SourceInfo.html) from the user configuration properties**
	- Initial URL, username, passwords, etc.
	- Method: [newSourceInfo\(AspireObject properties\)](https://wiki.searchtechnologies.com/javadoc/aspire3.0/com/searchtechnologies/aspire/connector/services/RepositoryAccessProvider.html#newSourceInfo(com.searchtechnologies.aspire.services.AspireObject))
- 2. **Extract the initial or root crawl items**
	- The discovered items are sent into a [ScanListener](https://wiki.searchtechnologies.com/javadoc/aspire3.0/com/searchtechnologies/aspire/connector/services/ScanListener.html)
	- Method: [processCrawlRoot\(SourceItem root, SourceInfo info, ScanListener listener\)](https://wiki.searchtechnologies.com/javadoc/aspire3.0/com/searchtechnologies/aspire/connector/services/RepositoryAccessProvider.html#processCrawlRoot(com.searchtechnologies.aspire.connector.services.SourceItem,%20com.searchtechnologies.aspire.connector.services.SourceInfo,%20com.searchtechnologies.aspire.connector.services.ScanListener))
- 3. **Populate the extracted items metadata**
	- Method: [populate\(SourceItem item, SourceInfo info, RepositoryConnection conn\)](https://wiki.searchtechnologies.com/javadoc/aspire3.0/com/searchtechnologies/aspire/connector/services/RepositoryAccessProvider.html#populate(com.searchtechnologies.aspire.connector.services.SourceItem,%20com.searchtechnologies.aspire.connector.services.SourceInfo,%20com.searchtechnologies.aspire.connector.services.RepositoryAccessProvider.RepositoryConnection))
- 4. **Scan a container item** 
	- The discovered sub-items are sent into a [ScanListener](https://wiki.searchtechnologies.com/javadoc/aspire3.0/com/searchtechnologies/aspire/connector/services/ScanListener.html)
	- Method: [scan\(SourceItem item, SourceInfo info, RepositoryConnection conn, ScanListener listener\)](https://wiki.searchtechnologies.com/javadoc/aspire3.0/com/searchtechnologies/aspire/connector/services/RepositoryAccessProvider.html#scan(com.searchtechnologies.aspire.connector.services.SourceItem,%20com.searchtechnologies.aspire.connector.services.SourceInfo,%20com.searchtechnologies.aspire.connector.services.RepositoryAccessProvider.RepositoryConnection,%20com.searchtechnologies.aspire.connector.services.ScanListener))
- 5. **Fetch the content stream for an item**
	- Open an input stream of the content of each of the items if available
	- Method: [getFetcher\(\)](https://wiki.searchtechnologies.com/javadoc/aspire3.0/com/searchtechnologies/aspire/connector/services/RepositoryAccessProvider.html#getFetcher())

# <span id="page-0-0"></span>Putting the Steps Together

Putting it all together is the responsibility of either the Connector Framework or you as a stand-alone developer of a given connector implementation.

The following procedure is based on the [aspire-connector-wrapper-master.zip](https://contentanalytics.digital.accenture.com/download/attachments/707313327/aspire-connector-wrapper-master.zip?version=1&modificationDate=1497682259000&api=v2) project:

# <span id="page-0-1"></span>Step 1 - Create a Java Maven project

Import the following dependencies into its pom.xml file:

#### **Pom dependencies**

```
<dependency>
   <groupId>com.accenture.aspire</groupId>
   <artifactId>aspire-connector-services</artifactId>
   <version>3.0</version>
</dependency>
<dependency>
   <groupId>com.accenture.aspire</groupId>
   <artifactId>aspire-connector-framework</artifactId>
   <version>3.0</version>
</dependency>
<dependency>
   <groupId>com.accenture.aspire</groupId>
   <artifactId>aspire-services</artifactId>
   <version>3.0</version>
</dependency>
<dependency>
   <groupId>org.osgi</groupId>
   <artifactId>org.osgi.core</artifactId>
   <version>4.2.0</version>
   <scope>provided</scope>
</dependency>
<dependency>
   <groupId>org.osgi</groupId>
   <artifactId>org.osgi.compendium</artifactId>
   <version>4.2.0</version>
   <scope>provided</scope>
</dependency>
<dependency>
   <groupId>com.accenture.aspire</groupId>
   <artifactId>THE-CONNECTOR-TO-USE</artifactId>
   <version>3.0</version>
</dependency>
<dependency>
   <groupId>com.accenture.aspire</groupId>
   <artifactId>aspire-core</artifactId>
   <version>3.0</version>
</dependency>
```
<span id="page-1-0"></span>Step 2 - Initialize the crawl and configuration objects

#### **Crawl Initialization**

```
public static void main(String[] args) { 
     //Get the scan properties from the arguments
     String scanPropertiesFile = args[0];
     //Instantiate a new RepositoryAccessProvider from the connector implementation
    JobFactory.initializeForStandAloneUsage();
    ComponentImpl component = new SP2013RAP();
     component.initialize(emptyDom);
     RepositoryAccessProvider rap = (RepositoryAccessProvider) component;
     //Create a CrawlControllerImpl, as some connectors depends on it
     StandaloneCrawlController crawlCtrlImpl = new StandaloneCrawlController(rap);
     //Load the content-source.xml configuration into an AspireObject
     AspireObject scanProps = new AspireObject("doc");
     AspireObject scanPropsFile = AspireObject.createFromXML(new File(scanPropertiesFile));
     scanProps.add(scanPropsFile);
     //Create and initialize a new SourceInfo from the RAP
     SourceInfo info = rap.newSourceInfo(scanPropsFile);
     info.initialize(scanProps);
     info.setCrawlController(crawlCtrlImpl);
     crawlCtrlImpl.setSourceInfo(info);
```
## <span id="page-2-0"></span>Step 3 - Start the crawl

#### **Start crawl call**

```
 //execute the crawl
 crawl(rap, info, Main::downloadStream);
```
### <span id="page-2-1"></span>**crawl() method**

#### **crawl method**

```
 private static void crawl(RepositoryAccessProvider rap, SourceInfo info, Consumer<SourceItem> processor) 
throws AspireException {
    //The ScanListener which maintain the local processQueue and listen for new items to crawl
   Scanner scanner = new Scanner(rap, info);
    //Create the crawlRoot item to initialize the crawl from the RAP
    SourceItem crawlRoot = new SourceItem("crawlRoot");
    rap.processCrawlRoot(crawlRoot, info, scanner);
    //Crawls the local processQueue while it is not empty
     // when empty, it means the crawl finished
    do {
      scanner.processQueue(processor);
    } while (!scanner.isQueueEmpty());
  }
```
<span id="page-2-2"></span>**downloadStream() method**

#### **downloadStream method**

```
 private static void downloadStream(SourceItem item) {
   System.out.println("Item: "+item.getName());
   try {
     InputStream is = item.getContentStream();
    if (is != null) {
      FileOutputStream fos = new FileOutputStream(new File("output/"+item.getName()));
       copyStream(is, fos);
       fos.close();
       is.close();
     }
   } catch (Exception e) {
     e.printStackTrace();
   }
 }
```
### <span id="page-3-0"></span>Step 4 - Call the Scanner class (where the crawl occurs)

When calling the processQueue() method, the following happens:

- 1. The current items are moved to another queue to be iterated.
- 2. For each item in the queue:
	- a. Checks if the item is a container
	- **b.** Calls the populate method on the items that need to be processed
	- c. Calls the fetcher to process the item
	- d. If the item is a container, calls the scan() method with it (This adds more items into the queue.)

#### **Scanner class**

```
 static class Scanner implements ScanListener {
   /**
   * The queue that receives all the new items discovered
   */
  ArrayList<SourceItem> queue;
   /**
   * Temporary queue used for iterate the original queue
   */
  ArrayList<SourceItem> safeQueue;
  private RepositoryAccessProvider rap;
  private SourceInfo info;
  private FetchURL fetcher;
  public Scanner(RepositoryAccessProvider rap, SourceInfo info) throws AspireException {
     this.rap = rap;
     this.info = info;
     queue = new ArrayList<SourceItem>();
     safeQueue = new ArrayList<SourceItem>();
     fetcher = new StandaloneFetchURL(rap);
     fetcher.initialize(emptyDom);
   }
  public void close() {
    fetcher.close();
   }
  @Override
  public void addItem(SourceItem item) {
    //This gets called when the RAP scanner adds an item to crawl
     queue.add(item);
   }
  @Override
  public void addItems(List<SourceItem> items) {
     //This gets called when the RAP scanner adds items to crawl
```

```
 queue.addAll(items);
    }
    public void processQueue(Consumer<SourceItem> processor) throws AspireException {
      RepositoryConnection conn = rap.newConnection(info);
      //Move the items from the original queue into the safeQueue
      //And clear the orignal
      safeQueue.clear();
      safeQueue.addAll(queue);
      queue.clear();
      for (SourceItem item : safeQueue) {
        boolean container = false;
        if (rap.isContainer(item, conn)) {
          container = true;
         }
        if (info.indexContainers() || !container) {
          rap.populate(item, info, conn);
          //Call the fetcher
          Job job = JobFactory.newInstance(item.generateJobDocument());
          job.put("sourceInfo", info);
           job.put("crawlController", info.getCrawlController());
          fetcher.process(job);
          item.setContentStream((InputStream) job.get("contentStream"));
         }
        if (container) {
          rap.scan(item, info, conn, this);
 }
        processor.accept(item);
      }
      safeQueue.clear();
    }
    public boolean isQueueEmpty() {
      return queue.size()+safeQueue.size() == 0;
    }
  }
```
# <span id="page-4-0"></span>Step 5 - Call the Fetcher class

This is required to extend the getComponent method and return the correct RAP object.

#### **Fetcher class**

```
 private static class StandaloneFetchURL extends FetchURL {
   public static final String RAP = "rap";
   RepositoryAccessProvider rap;
   public StandaloneFetchURL(RepositoryAccessProvider rap) {
     this.rap = rap;
   }
   @Override
  public Component getComponent(String path) {
    if (RAP.equals(path)) {
      return (Component)rap;
     }
    return null;
   }
 }
```
### **StandaloneCrawlController class**

This class is only for extending the getNoSQLConnection method needed by some components to return a dummy NoSQLConnection object.

```
StandaloneCrawlController class
  private static class StandaloneCrawlController extends CrawlControllerImpl {
     RepositoryAccessProvider rap;
    public StandaloneCrawlController(RepositoryAccessProvider rap) {
       this.rap = rap;
     }
     @Override
    public RepositoryAccessProvider getRAP() {
      return rap;
     }
     @Override
    public NoSQLConnection getNoSQLConnection(String name, AspireObject properties) {
      return new EmptyNoSQLConnection();
     }
   }
```
### <span id="page-5-0"></span>**EmptyNoSQLConnection class**

As the name suggests, this is a dummy NoSQLConnection that doesn't t really do anything.

#### **EmptyNoSQLConnection**

```
public class EmptyNoSQLConnection implements NoSQLConnection {
       @Override
       public String getDatabase() {
         return null;
       }
       @Override
       public String getCollection() {
        return null;
       }
       @Override
       public void add(AspireObject item) throws AspireException {
       }
       @Override
       public void update(AspireObject item, String id) throws AspireException {
       }
       @Override
       public void update(AspireObject item, AspireObject filter)
           throws AspireException {
 }
       @Override
       public void updateAll(AspireObject item, AspireObject filter)
           throws AspireException {
 }
       @Override
       public void updateOrAdd(AspireObject item, AspireObject filter)
           throws AspireException {
 }
       @Override
       public boolean delete(String id) throws AspireException {
```

```
 return false;
      }
      @Override
      public boolean delete(AspireObject filter) throws AspireException {
        return false;
 }
      @Override
      public boolean deleteAll(AspireObject filter) throws AspireException {
        return false;
      }
      @Override
      public AspireObject getOneAndUpdate(AspireObject filter,
          AspireObject update) throws AspireException {
        return null;
      }
      @Override
      public AspireObject getOne(AspireObject filter) throws AspireException {
        return null;
      }
      @Override
      public NoSQLIterable<AspireObject> getAll(AspireObject filter)
          throws AspireException {
        return null;
      }
      @Override
      public NoSQLIterable<AspireObject> getAll(AspireObject filter, int skip)
          throws AspireException {
        return null;
      }
      @Override
      public NoSQLIterable<AspireObject> getAll() throws AspireException {
        return null;
       }
      @Override
      public NoSQLIterable<AspireObject> getAll(int skip)
          throws AspireException {
        return null;
       }
      @Override
      public long size() throws AspireException {
        return 0;
      }
      @Override
      public long size(AspireObject filter) throws AspireException {
        return 0;
       }
      @Override
      public void clear() throws AspireException {
       }
      @Override
      public void close() throws AspireException {
      }
      @Override
      public AspireObject getAspireObject(Object obj) throws AspireException {
        return null;
       }
      @Override
```

```
 public void flush() {
       }
       @Override
       public void setBulkTimeout(long timeout) {
       }
       @Override
      public void setBulkSize(int size) {
       }
      @Override
      public void useBulk(boolean useBulk) {
       }
      @Override
      public AspireObject getOneAndUpdateOrAdd(AspireObject update,
          AspireObject filter) throws AspireException {
        return null;
       }
      @Override
      public AspireObject getOneAndDelete(AspireObject filter)
          throws AspireException {
        return null;
       }
}
```
For Legacy connector standalone crawls see [Connector Scanner Stage Test Harness](https://wiki.searchtechnologies.com/index.php/Scanner_Stage_Test_Harness).